# СИСТЕМА УПРАВЛЕНИЯ ГИБРИДНОЙ СИСТЕМОЙ, Diagnostic DTC:P3004-803

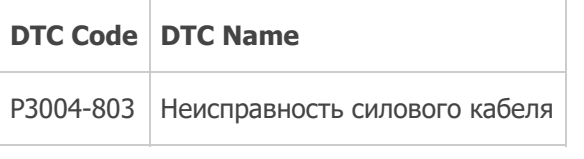

# ОПИСАНИЕ

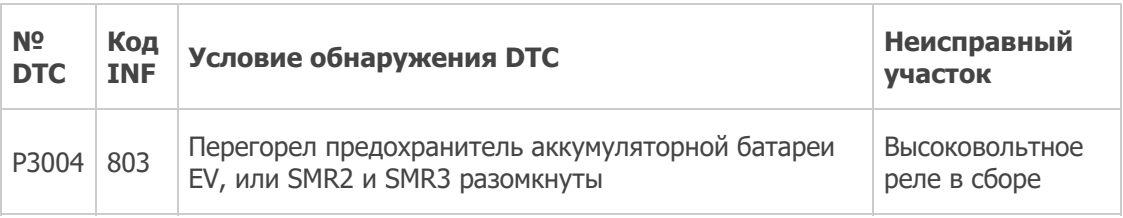

# ПОСЛЕДОВАТЕЛЬНОСТЬ ПРОВЕРКИ

### ПРЕДОСТЕРЕЖЕНИЕ:

- Перед проверкой системы высокого напряжения необходимо принять меры по предотвращению поражения электрическим током, а именно, надеть электроизолирующие перчатки и снять зажим сервисного размыкателя цепи. После снятия зажима сервисного размыкателя цепи положите его в карман, чтобы никто не смог подсоединить его обратно, пока выполняются работы с системой высокого напряжения.
- После отсоединения зажима сервисного размыкателя цепи подождите, по крайней мере, 5 мин, прежде чем прикасаться к какому-либо из высоковольтных разъемов или контактов.

### Технические советы

Для разрядки высоковольтного конденсатора внутри преобразователя-инвертора требуется не менее 5 минут.

## ПОРЯДОК ВЫПОЛНЕНИЯ

- 1. СЧИТАЙТЕ КОДЫ DTC (ГИБРИДНАЯ СИСТЕМА)
	- a. Подсоедините портативный диагностический прибор к DLC3.
	- b. Поверните замок зажигания в положение ON (ВКЛ).
	- c. Выберите следующие элементы меню: Powertrain / Hybrid Control / DTC.
	- d. Считайте коды DTC.

#### Результат

#### Выводится код P0ADC-226, P0ADB-227, P0AE0-228 или P0ADF-229.

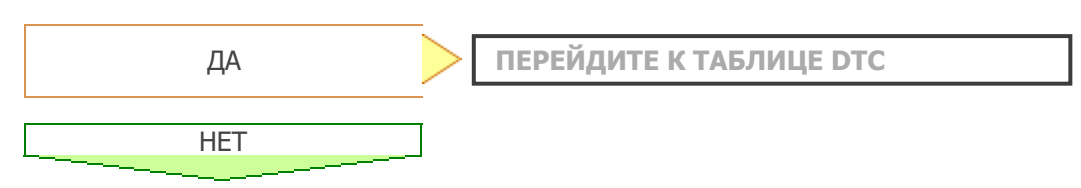

2. СБРОСЬТЕ DTC

- a. Подсоедините портативный диагностический прибор к DLC3.
- b. Поверните замок зажигания в положение ON (ВКЛ).
- c. Выберите следующие элементы меню: Powertrain / Hybrid Control / DTC / Clear

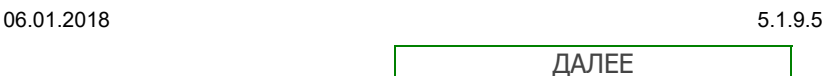

#### 3. СНОВА ПРОВЕРЬТЕ ВЫВОДИМЫЕ DTC

- a. Переведите автомобиль в состояние готовности (READY) и дайте ему возможность перемещаться назад и вперед.
- b. Поверните замок зажигания в положение ON (ВКЛ).
- c. Выберите следующие элементы меню: Powertrain / Hybrid Control / DTC.
- d. Считайте коды DTC.

#### Результат

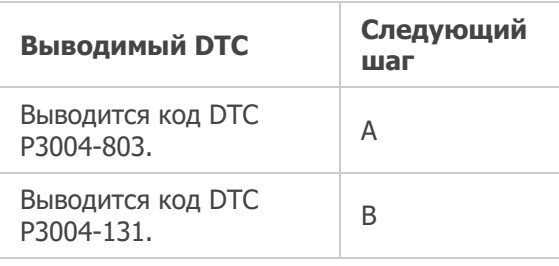

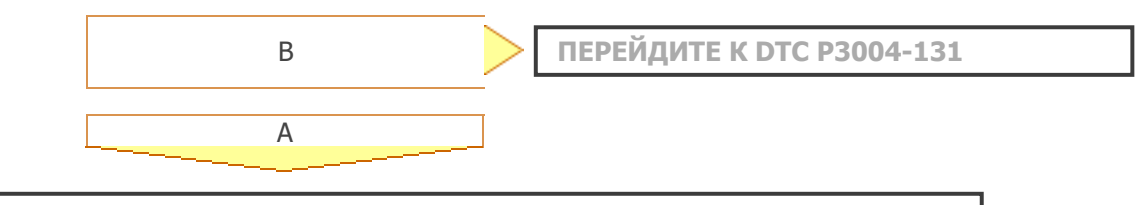

ЗАМЕНИТЕ ВЫСОКОВОЛЬТНОЕ РЕЛЕ В СБОРЕ